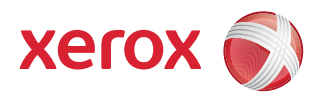

## Tools Menu Map

To have access to all the **Tools** options you must be logged in as an Administrator.

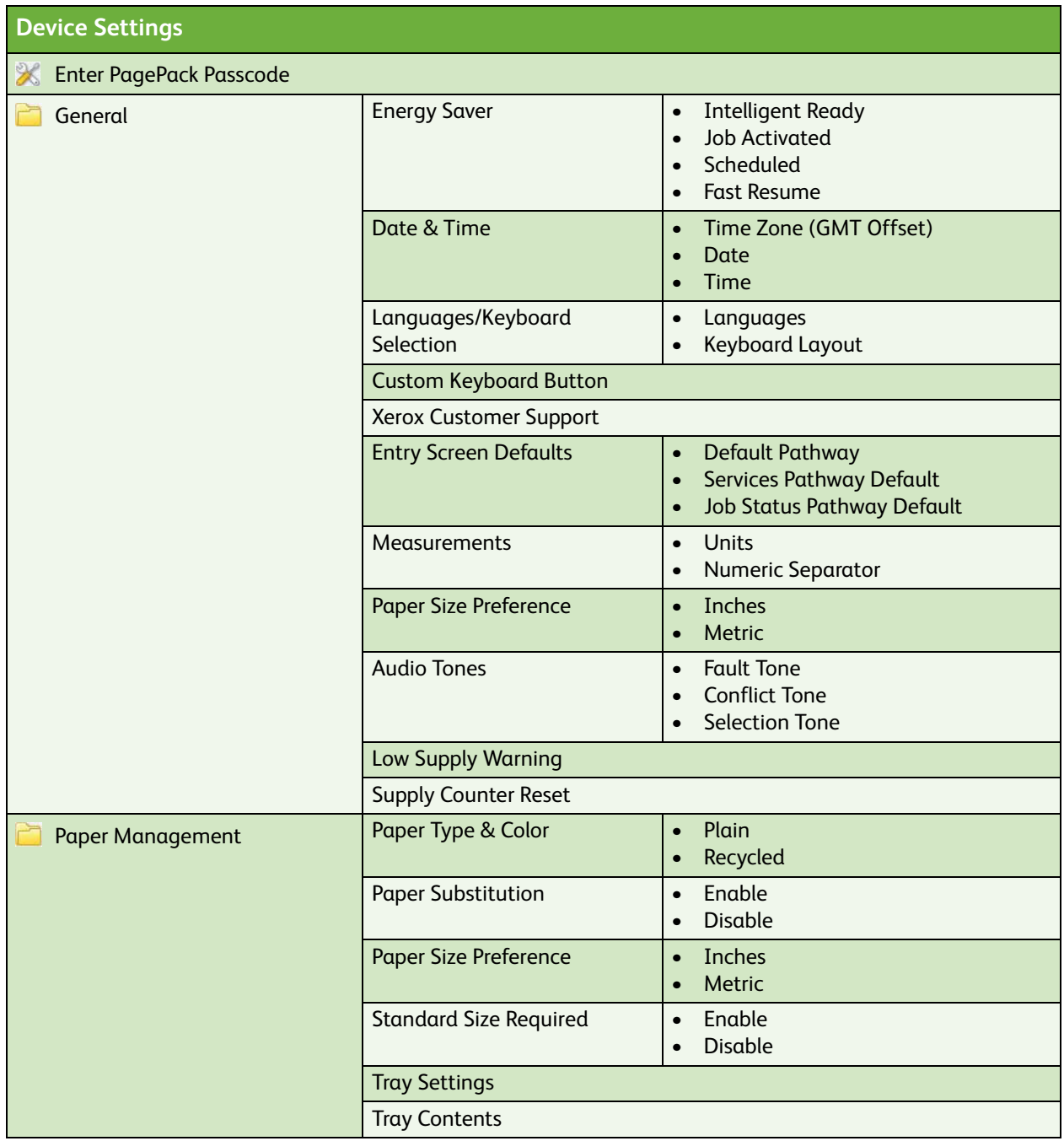

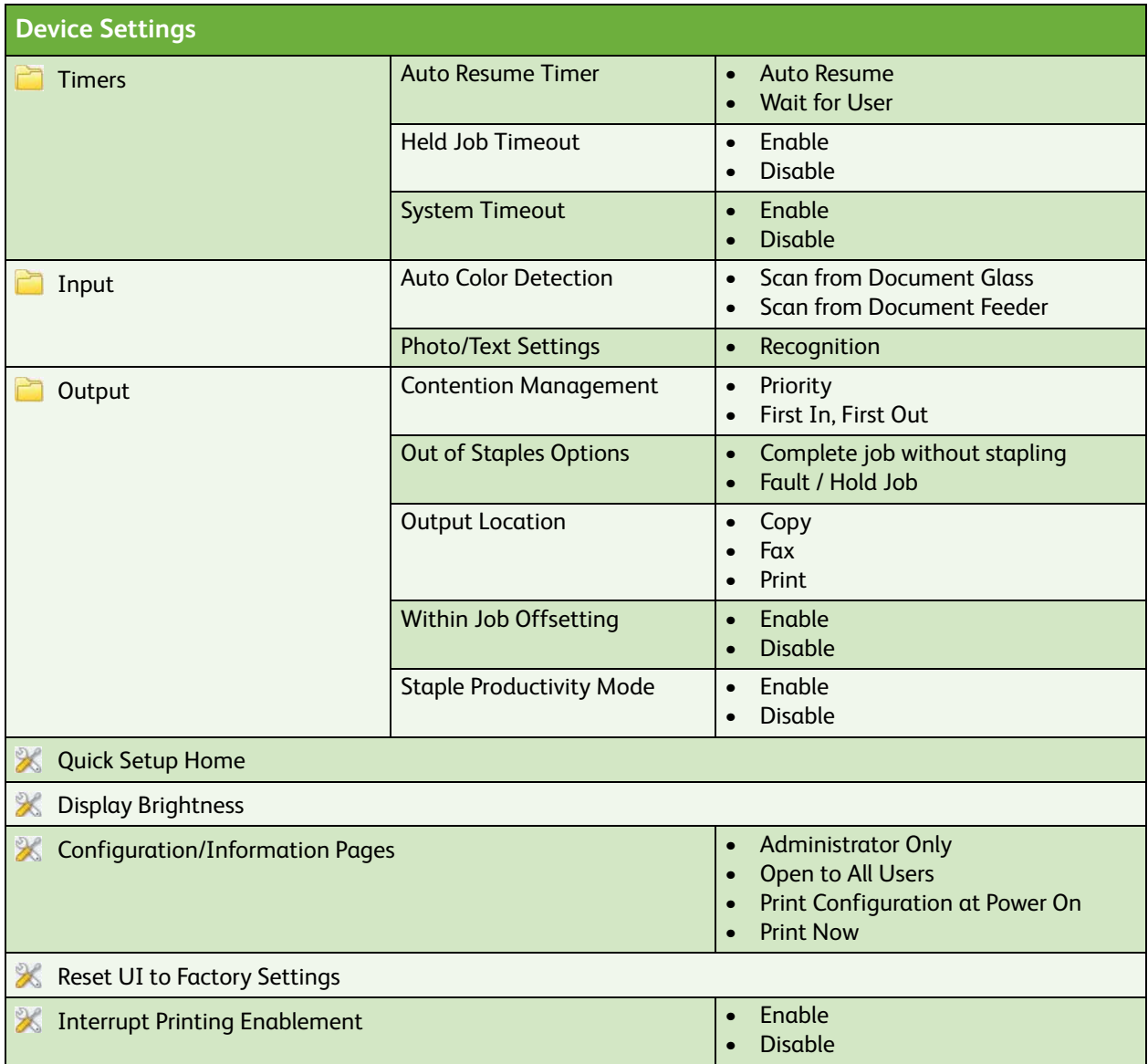

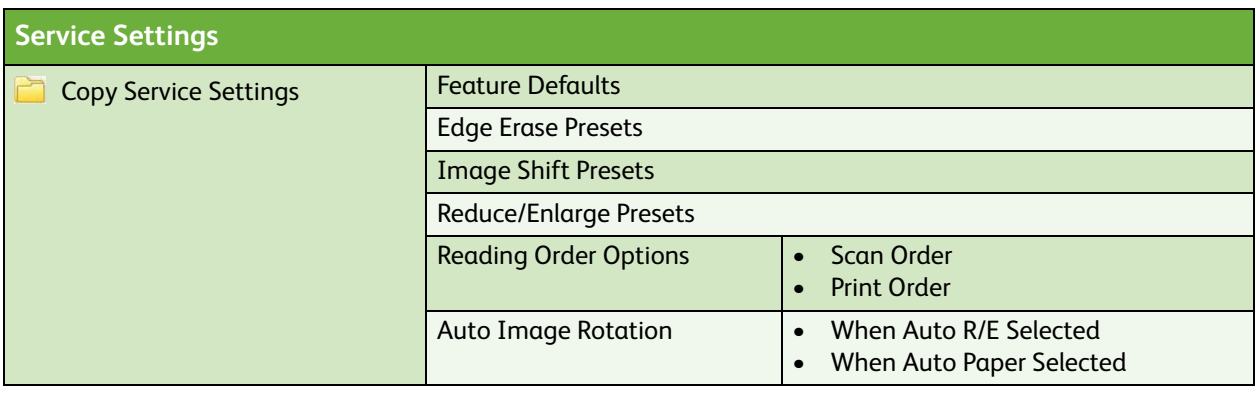

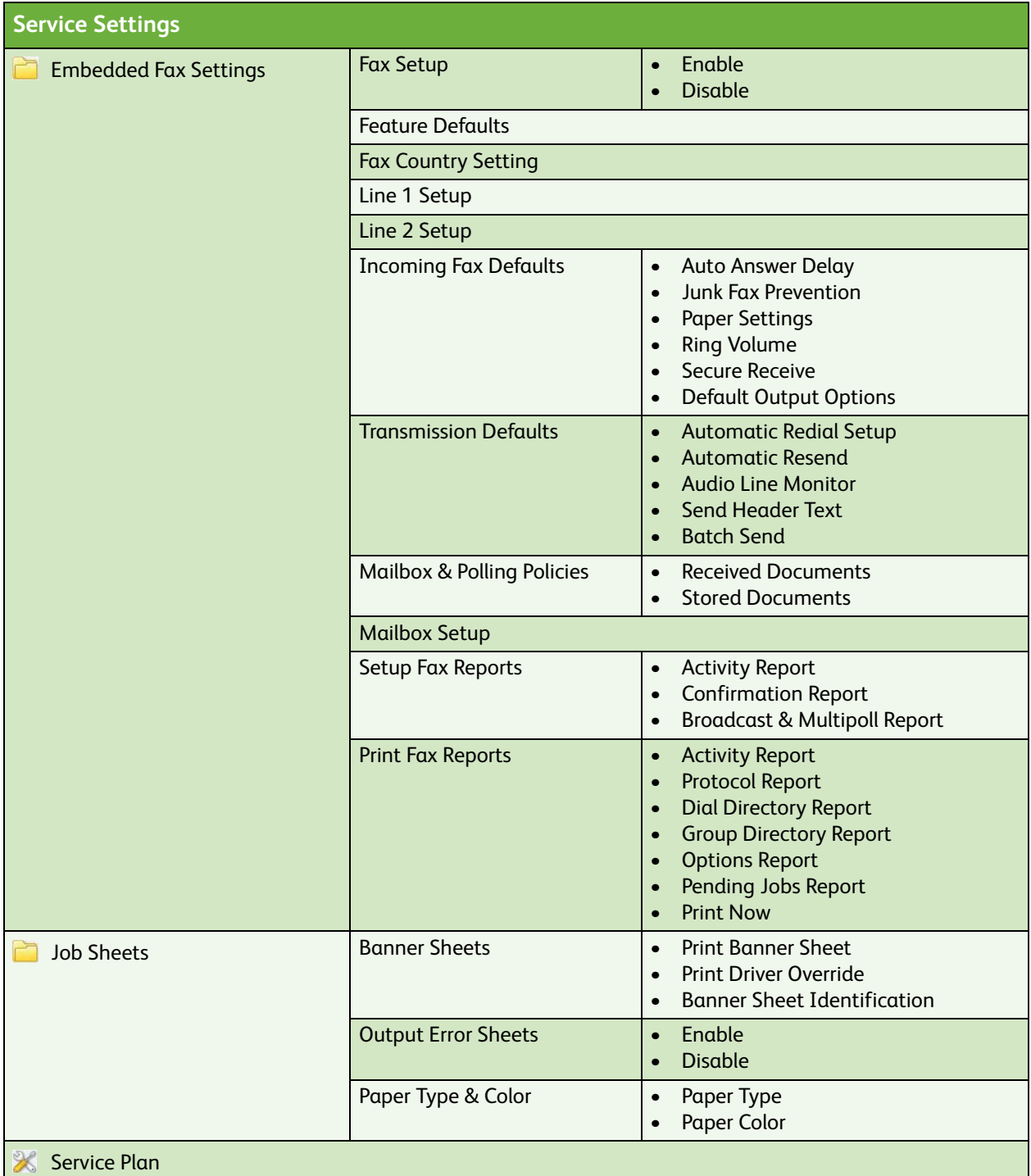

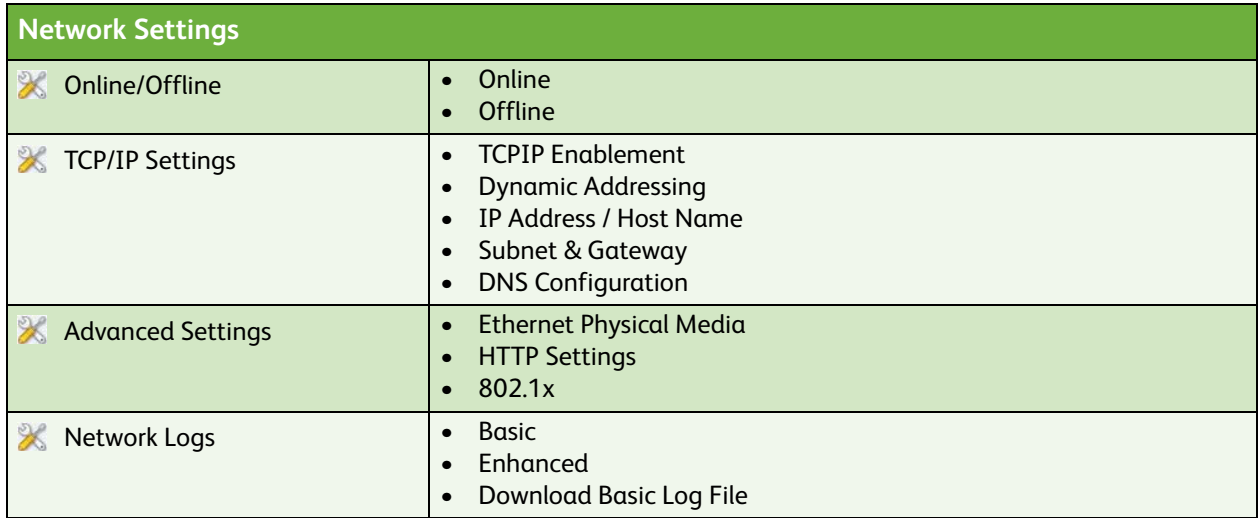

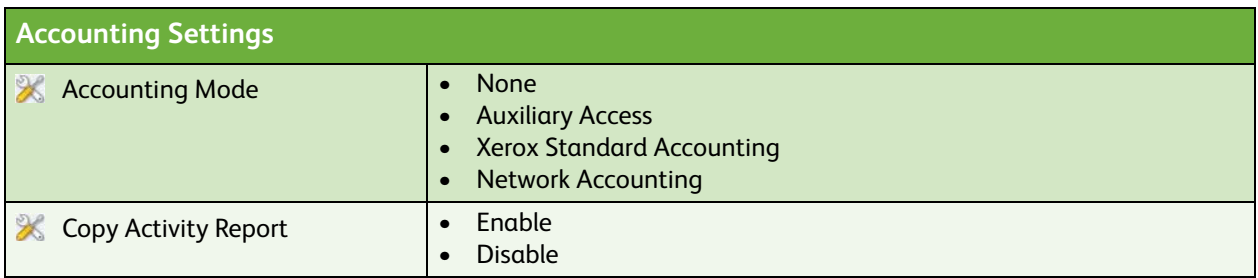

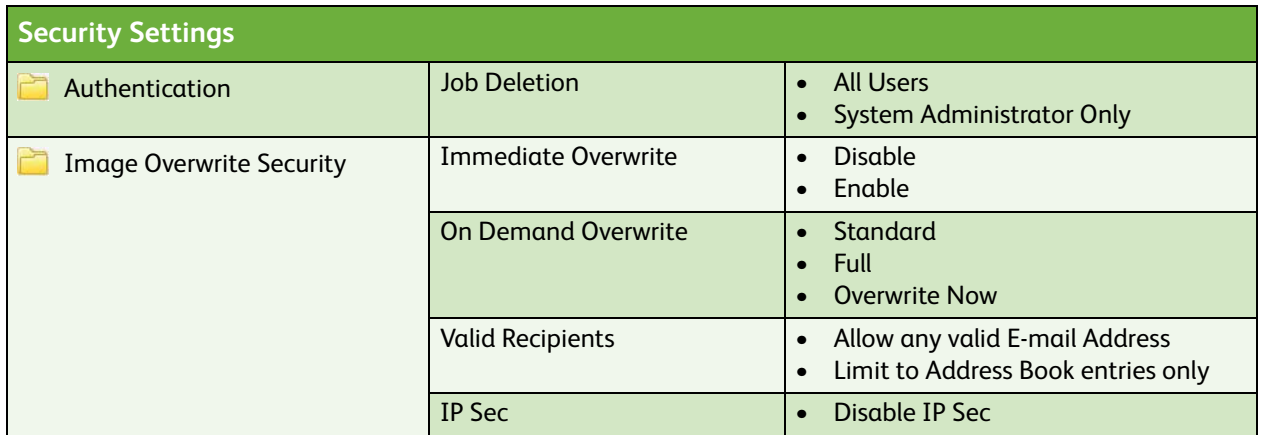

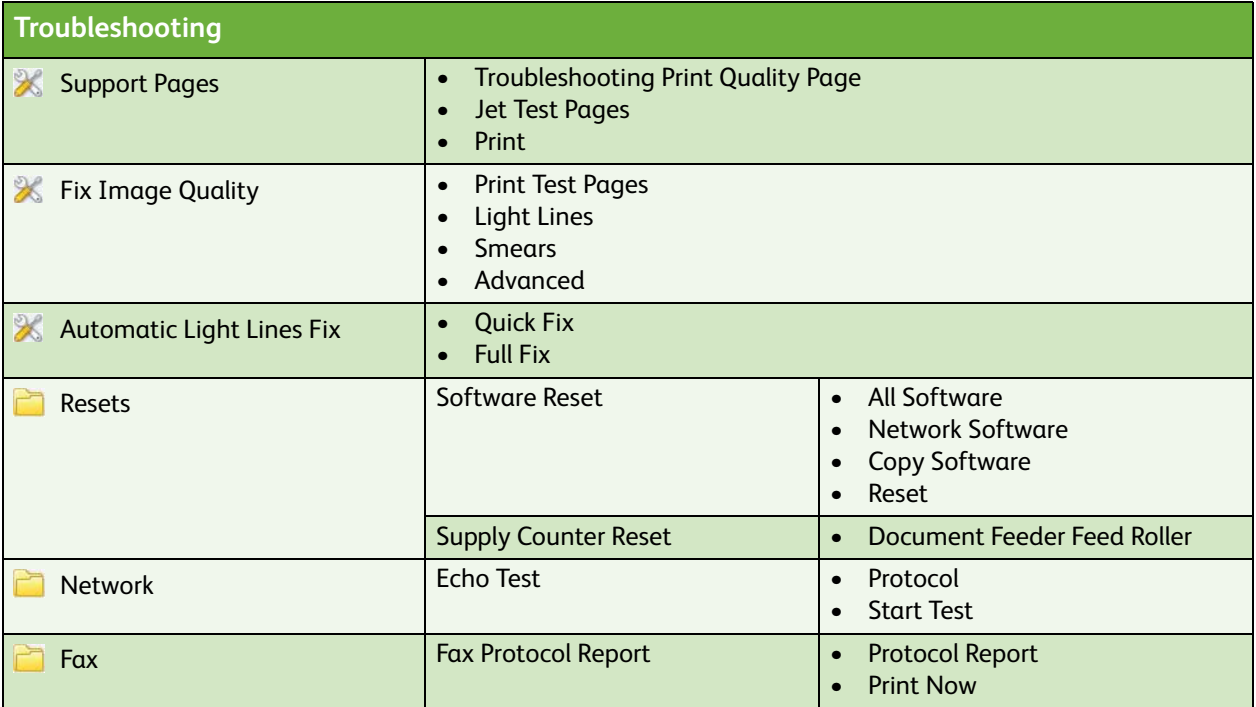